## AirMetER-AX

# MAESTRO/LANTRONIX ETHERNET SETUP GUIDE

Revision | August 2023

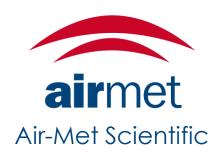

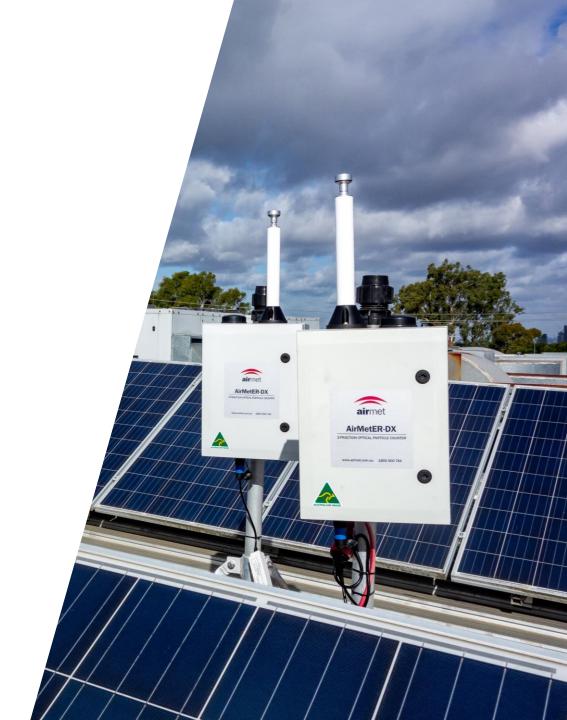

#### LAYOUT OVERVIEW

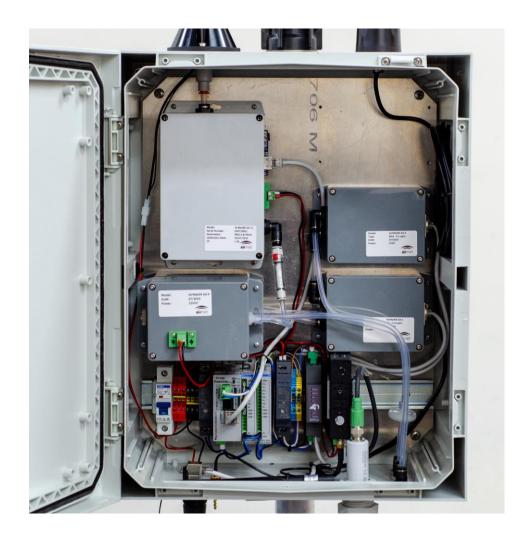

Note: Images may differ depending on the model.

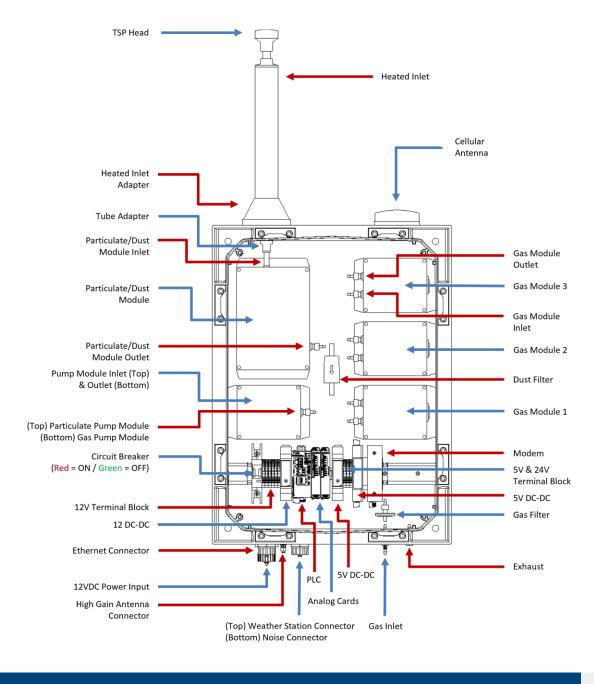

# **ETHERNET SETUP**

1. The AirMetER-AX has a LAN cable port available. Simply connect the ethernet cable which will enable data transfer.

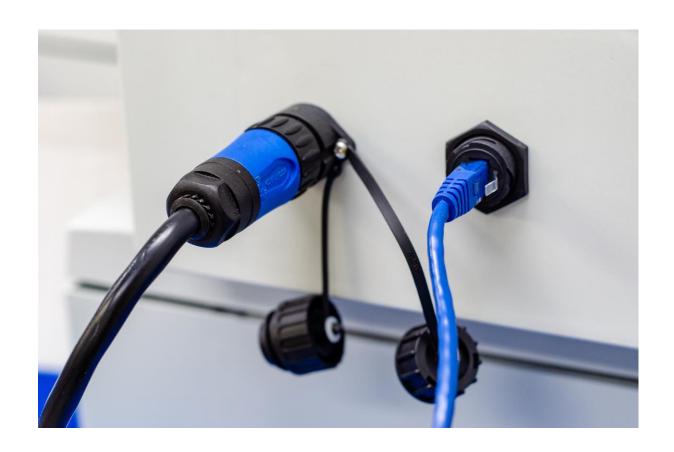

### **ETHERNET SETUP**

2. Check that the ethernet cable labelled WAN/LAN is connected to the ethernet adapter from the WAN/LAN port of the modem.

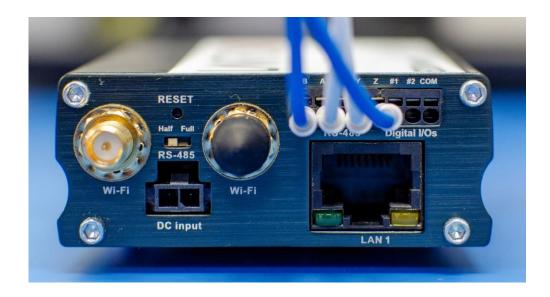

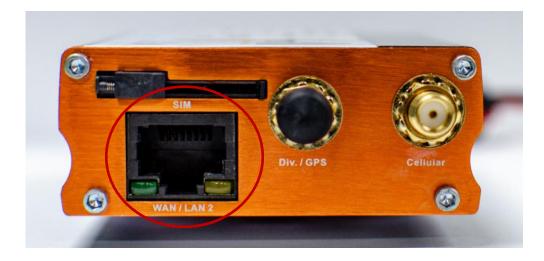

#### ETHERNET SETUP

5. Once the ethernet has been connected and an internet connection has been established, the modem can send data to the cloud.

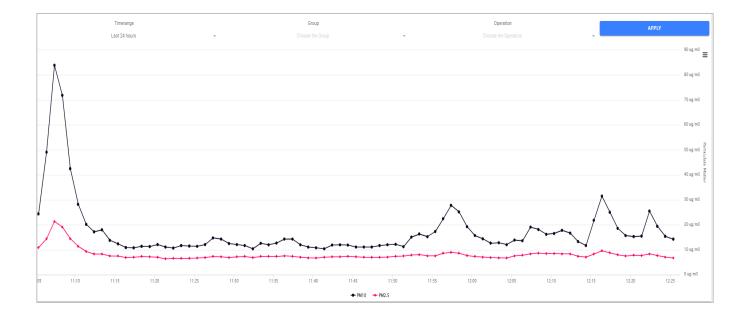

# CONTACT US

#### **NEED HETLS**

If you have any questions or require troubleshooting while using this guide, our team are here to assist you. Please feel free to contact us at any of the following means:

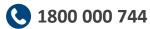

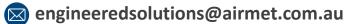

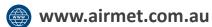

Alternatively, scan the QR code to locate your nearest Air-Met Scientific office.

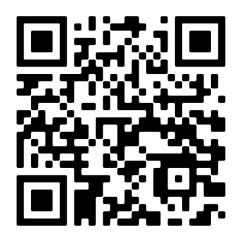